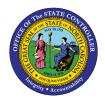

PARTICIPATION OVERVIEW BEN-13 | TRANSACTION HRBEN0006 BN

The purpose of this Business Process Procedure is to explain how to display benefits enrollment information for employees in the Integrated HR-Payroll System.

**Trigger**: Benefit information for an individual is required.

#### **Business Process Procedure Overview:**

This function allows you to display information about the benefit enrollments for individual employees. It can be used to provide a general overview when a Benefit Administrator receives inquiries from employees regarding their current enrollment information.

This function can be accessed separately via HRBEN0006 or through other HR processing functions (enrollment, termination, participation, and insurability) by selecting the Overview tab.

The overview of employee benefits shows the following information:

- Plan data The selected options, dependents/beneficiaries, costs, employee, and employer contributions costs.
- Cost data The costs for the employer (if applicable) and employee are shown.
- Employee master data A summary of relevant employee data is shown from the infotypes Personal Data (0002), General Benefits Information (0171), Organizational Assignment (0001), Family/Related Person (0021).
- Participation overview A diagram shows participation in plans over a specific block of time.

#### Access Transaction:

**Via Menu Path:** SAP menu >> Human Resources >> Personnel Management >> Benefits >> HRBEN0006 - Participation Overview

**NOTE**: Your menu path may contain this custom transaction code depending on your security roles.

Via Transaction Code: HRBEN0006

### Procedure

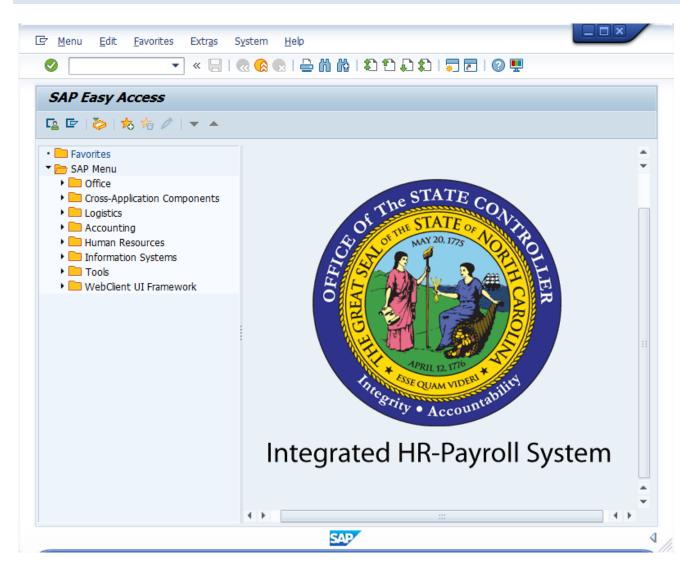

#### 1. Update the following field:

| Field Name | Description                            | Values                  |
|------------|----------------------------------------|-------------------------|
| Command    | White alphanumeric box in upper left   | Enter value in Command. |
|            | corner used to input transaction codes |                         |
|            |                                        | Example: HRBEN0006      |

You may want to enter this transaction code in your Favorites Folder. From the menu at the top of the screen: Choose Favorites > Insert Transaction • Type in **HRBEN0006** • Click Enter • Information To see the transaction code displayed in front of the link in your favorites from the menu at the top of the screen: • Choose Extras > Settings Place a check next to Display Technical Names • • Click Enter

| General Overview of Benefit Plan Data                                                                                    |  |                                                                                 |  |
|----------------------------------------------------------------------------------------------------|--|---------------------------------------------------------------------------------|--|
|                                                                                                    |  |                                                                                 |  |
| Direct selection Selection set Personnel no. Direct selection Direct selection Direct select Select Select Pers.No. Name |  | on 06/24/2021 E<br>rerview<br>tion Form Carl S Error List<br>Plan Details Furth |  |
|                                                                                                    |  |                                                                                 |  |
| + >                                                                                                    |  | 4 >                                                                             |  |

2. Click the Enter Sutton.

3. Update the following fields:

| Field Name    | Description                | Values                          |
|---------------|----------------------------|---------------------------------|
| Personnel no. | Unique employee identifier | Enter value in Personnel<br>no. |
|               |                            | Example: 80001036               |

Ensure the correct personnel number was entered after clicking Enter.

**NOTE**: To generate an overview for a different date, click on the Change date button (to the right of the screen) or the calendar next to the date field and change the system date.

| 4 | Click the <b>Select</b> | æ | Select | button. |
|---|-------------------------|---|--------|---------|
|   |                         |   |        |         |

| General Overview of Benefit P  | lan Data                                                                     |                                                    |        |
|--------------------------------|------------------------------------------------------------------------------|----------------------------------------------------|--------|
|                                |                                                                              |                                                    |        |
| Direct selection Selection set | Display                                                                      |                                                    |        |
| Personnel no.                  | Name Jean Leach                                                              | on 06/24/2021 🔃                                    |        |
|                                | Plans Costs Master Data                                                      | Overview                                           |        |
| ID number                      | 😚 Display 🖉 Change 🖨 Con                                                     | nfirmation Form 🛛 😵 💁 Error                        | r List |
| Select                         | Plan Attributes                                                              | Plan Details                                       | Furth  |
|                                | NC Elex Accident Plan                                                        | 01/01/2021 - 12/31/9999                            |        |
|                                | NC Flex Cancer Insurance                                                     | 01/01/2021 - 12/31/9999                            |        |
| 🚊 🔁   🖸 🛃 🔂 🔂                  | NC Flex Critical Illness Plan                                                | 01/01/2021 - 12/31/9999                            |        |
| Pers.No. Name                  | <ul> <li>NC Flex Dental Plan</li> </ul>                                      | 01/01/2021 - 12/31/9999                            | 33     |
| 80001036 Jean Leach            | Enhanced 80/20 Plan                                                          | 01/01/2021 - 12/31/9999                            |        |
|                                | <ul> <li>NC Flex Vision Plan</li> </ul>                                      | 01/01/2021 - 12/31/9999                            |        |
|                                | <ul> <li>NC Flex Core AD&amp;D Insurance</li> </ul>                          | 01/01/2021 - 12/31/9999                            |        |
|                                | <ul> <li>NC Flex AD&amp;D Insurance</li> </ul>                               | 01/01/2021 - 12/31/9999                            |        |
|                                | <ul> <li>NC Flex Life Insurance</li> </ul>                                   | 01/01/2021 - 12/31/9999                            |        |
|                                | <ul> <li>Child(ren) Life Insurance</li> </ul>                                | 01/01/2021 - 12/31/9999                            |        |
|                                | 457 Savings Plan                                                             | 01/01/2016 - 12/31/9999                            |        |
|                                | <ul> <li>TSERS - Retirement Plan</li> <li>NC Flex Health Care FSA</li> </ul> | 01/01/2008 - 12/31/9999                            |        |
|                                | NC Flex Dependent Care FSA                                                   | 01/01/2021 - 12/31/9999<br>01/01/2021 - 12/31/9999 |        |
|                                | , NC Flex Dependent Care FSA                                                 | 01/01/2021 - 12/31/9999                            |        |
|                                |                                                                              |                                                    |        |
|                                |                                                                              |                                                    |        |
|                                |                                                                              |                                                    | Ţ      |
|                                | 1<br>111                                                                     |                                                    | 4 1    |

5. Click the **Expand All** button.

Costs

tab.

6. Click the **Costs** 

The gray triangles may be used to expand or collapse an individual folder or all folders at once.

| General Overview of Benefit         | Plan Data                                                                                                    |                                                                                                    |
|-------------------------------------|----------------------------------------------------------------------------------------------------|----------------------------------------------------------------------------------------------------|
| Direct selection Selection set      | Display                                                                                                    |                                                                                                    |
| ersonnel no. 80001036               | Name Jean Leach                                                                                                    | on 06/24/202                                                                                                    |
| ) number                            | Plans Costs Master Data                                                                                                    | Overview                                                                                                    |
|                                     | 😚 Display 🧪 Change 量                                                                                                    | Confirmation Form 😽 🚖 🖳                                                                                                    |
| Select                              | Plan Attributes                                                                                                    | Plan Details                                                                                                    |
| Pers.No. Name<br>0001036 Jean Leach | <ul> <li>NC Flex Accident Plan         <ul> <li>Option</li> <li>Dependent coverage</li> <li>EE pre-tax</li> <li>NC Flex Cancer Insurance</li> <li>Option</li> <li>Dependent coverage</li> <li>EE pre-tax</li> <li>Dependent coverage</li> <li>EE pre-tax</li> <li>Dependents</li> <li>Mary Leach</li> </ul> </li> <li>NC Flex Critical Illness Plan         <ul> <li>Option</li> <li>Dependent coverage</li> <li>EE pre-tax</li> <li>NC Flex Critical Illness Plan</li> <li>Option</li> <li>Dependent coverage</li> <li>EE pre-tax</li> <li>NC Flex Dental Plan</li> <li>Option</li> <li>Dependent coverage</li> <li>EE pre-tax</li> <li>Dependent coverage</li> <li>EE pre-tax<td>01/01/2021 - 12/31/9999<br/>NC Flex Accident Plan<br/>Employee Only<br/>USD 6.94 Monthly<br/>01/01/2021 - 12/31/9999<br/>Cancer High Option<br/>Employee + Family<br/>USD 25.16 Monthly<br/>01/01/2016 - 12/31/9999<br/>01/01/2021 - 12/31/9999<br/>Critical Illness \$15k Coverage<br/>Employee Only<br/>USD 16.50 Monthly<br/>01/01/2021 - 12/31/9999<br/>Dental High Option<br/>Employee+Child(ren)<br/>USD 96.36 Monthly</td></li></ul></li></ul> | 01/01/2021 - 12/31/9999<br>NC Flex Accident Plan<br>Employee Only<br>USD 6.94 Monthly<br>01/01/2021 - 12/31/9999<br>Cancer High Option<br>Employee + Family<br>USD 25.16 Monthly<br>01/01/2016 - 12/31/9999<br>01/01/2021 - 12/31/9999<br>Critical Illness \$15k Coverage<br>Employee Only<br>USD 16.50 Monthly<br>01/01/2021 - 12/31/9999<br>Dental High Option<br>Employee+Child(ren)<br>USD 96.36 Monthly |
|                                     | Mary Leach     Enhanced 80/20 Plan     Option                                                                                                    | 01/01/2016 - 12/31/9999<br>01/01/2021 - 12/31/9999<br>Enhanced 80/20 Non Smoker                                                                                                    |
|                                     |                                                                                                    | 4                                                                                                    |

7. Click the **Expand All** button.

The Costs tab will provide an overview of the costs and contributions an employee is making each payroll cycle to their benefit plans. It provides details for both the employee and the employer costs. The total expected contributions per plan year will be available if the employee is enrolled in either the Health or Dependent Day Care Flexible Spending Accounts.

| General Overview of Benefit Plan Data |                                                                                            |                                                                                                  |                  |               |
|---------------------------------------|--------------------------------------------------------------------------------------------|--------------------------------------------------------------------------------------------------|------------------|---------------|
|                                       |                                                                                            |                                                                                                  |                  |               |
| Direct selection Selection set        | Display                                                                                    |                                                                                                  |                  | *<br>*        |
| Personnel no. 80001036                | Name                                                                                       | Jean Leach                                                                                       | C                | on 06/24/2021 |
|                                       | Plans Co                                                                                   | sts Master Data Ov                                                                               | erview           |               |
| ID number                             |                                                                                            | Period Monthly                                                                                   |                  | Error List    |
| Select                                |                                                                                            | butions Overview                                                                                 | Employee co      |               |
| Pers.No. Name<br>80001036 Jean Leach  | <ul> <li>Cost overv</li> <li>457 Saving</li> <li>TSERS - Re</li> <li>NC Flex De</li> </ul> | ew (ER credits)<br>ew (ER costs)<br>s Plan<br>tirement Plan<br>pendent Care FSA<br>alth Care FSA | 162.34<br>305.00 | USD           |
| 4 🕨                                   | ***                                                                                        |                                                                                                  |                  | 4 1           |

## 8. Click the Master Data Master Data tab.

The Master Data tab provides a general overview of the data contained on several infotypes, such as SSN, Benefit Groupings, Payroll Cycles or Dependents in one place for easy reference.

| General Overview of Benefit Plan | Data                                                                |                       |            |
|----------------------------------|---------------------------------------------------------------------|-----------------------|------------|
|                                  |                                                                     |                       |            |
| Direct selection Selection set   | Display                                                             |                       | A          |
| Personnel no. 80001036           | Name Jean Leach                                                     | on                    | 06/24/2021 |
|                                  | Plans Costs Master Data Ove                                         | erview                |            |
| ID number                        | Period Monthly                                                      | <b>•</b>              | Error List |
| Select                           | Costs / Contributions Overview                                      | Employee costs        | Empl       |
|                                  | <ul> <li>Cost overview (ER credits)</li> </ul>                      | 162.34 USD            |            |
|                                  | NC Flex Accident Plan                                               | 6.94 USD              |            |
|                                  | <ul> <li>NC Flex Cancer Insurance</li> </ul>                        | 25.16 USD             |            |
| Pers.No. Name                    | <ul> <li>NC Flex Critical Illness Plan</li> </ul>                   | 16.50 USD             |            |
| 80001036 Jean Leach              | NC Flex Dental Plan                                                 | 96.36 USD             |            |
|                                  | NC Flex Vision Plan                                                 | 0.00 USD              |            |
|                                  | NC Flex Core AD&D Insurance                                         | 0.00 USD              |            |
|                                  | NC Flex AD&D Insurance     NC Flex Life Insurance                   | 1.30 USD<br>15.40 USD |            |
|                                  | Child(ren) Life Insurance                                           | 0.68 USD              |            |
|                                  | <ul> <li>Cost overview (ER costs)</li> </ul>                        | 305.00 USD            | 5          |
|                                  | Enhanced 80/20 Plan                                                 | 305.00 USD            | 5          |
|                                  | <ul> <li>457 Savings Plan</li> </ul>                                | 505.00 005            | 5          |
|                                  | • EE pre-tax                                                        | 50.00 USD             |            |
|                                  | Pre-tax rollover                                                    | No                    |            |
|                                  | <ul> <li>TSERS - Retirement Plan</li> </ul>                         |                       |            |
|                                  | EE pre-tax                                                          | 6.00000 %             | ofl        |
|                                  | Pre-tax rollover                                                    | No                    |            |
|                                  | EE bonus pre-tax                                                    | 6.00000 %             | of l       |
|                                  | Bonus pre-tax rollover                                              | No                    |            |
|                                  | <ul> <li>Employer contribution</li> <li>01. Contribution</li> </ul> | 1.00 USD              |            |
|                                  |                                                                     | 1.00 05D              | -          |
|                                  |                                                                     |                       | 4 5        |
| 1 1                              |                                                                     |                       | 1 1        |

9. Click the **Overview** tab.

The Overview tab provides the timeframe of enrollment for each benefit plan.

| General Overview of Benefit Plan | Data                            |                                |
|----------------------------------|---------------------------------|--------------------------------|
|                                  |                                 |                                |
| Direct selection Selection set   | Display                         |                                |
|                                  | Name Jean Leach                 | on 06/24/2021                  |
| Personnel no. 80001036           |                                 |                                |
|                                  | Plans Costs Master Data O       | verview                        |
| ID number                        | Int Materia UD Mart             | ar Data                        |
| C Select                         | Maintain HR Maste Personal Data | er Data Error List             |
| Select                           | Personnel Number 80001036       | Entry Date 01/01/2008          |
|                                  | ID 640-98-0399                  | Date of Birth 05/13/1968       |
| Pers.No. Name                    |                                 |                                |
| 80001036 Jean Leach              | General Benefits Information    |                                |
|                                  | Benefit area NC                 | State of NC                    |
|                                  | 1st Program Grouping FULL       | Full Benefits Elg              |
|                                  | 2nd Program Grouping B014       | Reg State Employees            |
|                                  | Organizational Data             |                                |
|                                  | Personnel area 4601             | Natural and Cultural Resources |
|                                  | Personnel subarea NC01          | 7day Norm                      |
|                                  | Employee group A                | SPA Employees                  |
|                                  | Employee subgroup A1            | FT N-FLSAOT Perm               |
|                                  | Payroll area 01                 | NC Monthly                     |
|                                  | Family/Related Persons          |                                |
|                                  | Name                            | Dep./ben. type                 |
|                                  | Mary Leach                      | Child                          |
| 4 }                              |                                 |                                |

# 10. Click the **Plans** tab.

| General Overview of Benefit    | Plan Data                                                                                                    |
|--------------------------------|----------------------------------------------------------------------------------------------------|
|                                |                                                                                                    |
|                                |                                                                                                    |
| Direct selection Selection set | Display                                                                                                    |
|                                | Name Jean Leach on 06/24/2021                                                                                           |
| Personnel no. 80001036         |                                                                                                    |
| D number                       | Plans Costs Master Data Overview                                                                                        |
| Dhumber                        | Start date 06/24/2020 2 End date 06/24/2022                                                                             |
| Select                         | k020 2021                                                                                                    |
| ¥                              | Plan types J Jul '20 Aug '2 Sep '2 Oct '20 Nov '2 Dec '2 Jan '21 Feb '2 Mar '21 Apr '2 May '2 Jun '21 Jul '21 Aug '2 Se |
| i 🔁   🚬   👘   🚺 📅              | Accident Plan NC Flex                                                                                                   |
| Pers.No. Name                  | Cancer Plan NC Flex C                                                                                                   |
| 80001036 Jean Leach            | Critical Plan NC Flex C                                                                                                 |
|                                | Dental NCFle                                                                                                    |
|                                | Medical Enhance                                                                                                    |
|                                | Vision NCFI                                                                                                    |
|                                | Core AD&D NC Flex Co                                                                                                    |
|                                | AD&D NCFlex.                                                                                                    |
|                                | Employee Life NC Flee                                                                                                   |
|                                | Child Life Ins Child(re                                                                                                 |
|                                | 457 Def Comp 457 Savings Plan                                                                                           |
|                                | Retirement Plan TSERS - Retirement Plan                                                                                 |
|                                | Dependent Care NC Flex De                                                                                               |
|                                | Health Care FSA NC Flexit                                                                                               |
|                                |                                                                                                    |
|                                | Plan types 07/14/2020                                                                                                   |
| F                              | 4 Þ                                                                                                    |

- 11. If the view is not expanded, click the **Expand All**  $\boxed{\boxtimes}$  button.
- 12. Click **Option** under any plan. (For purposes of this exercise, select the Option under the NC Flex Cancer Insurance.)

| General Overview of Benefit Plan | Data                                              |                                                  |            |
|----------------------------------|---------------------------------------------------|--------------------------------------------------|------------|
|                                  |                                                   |                                                  |            |
|                                  | Display                                           |                                                  | -          |
| Direct selection Selection set   |                                                   |                                                  | -          |
|                                  | Name Jean Leach                                   | on 06/24/2021                                    |            |
| Personnel no. 80001036           |                                                   |                                                  |            |
|                                  | Plans Costs Master Data Overv                     | view                                             |            |
| ID number                        |                                                   |                                                  |            |
|                                  | 🚱 Display 🖉 Change 🖨 🛛                            | Confirmation Form 🛛 😽 🚖 🖳                        | Error List |
| Select                           | Plan Attributes                                   | Plan Details                                     | Furthe     |
|                                  | NC Flex Accident Plan                             | 01/01/2021 - 12/31/9999                          |            |
|                                  | Option                                            | NC Flex Accident Plan                            |            |
|                                  | <ul> <li>Dependent coverage</li> </ul>            | Employee Only                                    |            |
| Pers.No. Name                    | • EE pre-tax                                      | USD 6.94 Monthly                                 |            |
| 80001036 Jean Leach              | <ul> <li>NC Flex Cancer Insurance</li> </ul>      | 01/01/2021 - 12/31/9999                          |            |
|                                  | · Option                                          | Cancer High Option                               |            |
| Dependent coverage               |                                                   | Employee + Family                                |            |
|                                  | EE pre-tax     Dependents                         | USD 25.16 Monthly                                |            |
|                                  | Mary Leach                                        | 01/01/2016 - 12/31/9999                          | Child      |
|                                  | <ul> <li>NC Flex Critical Illness Plan</li> </ul> | 01/01/2021 - 12/31/9999                          | Criid      |
|                                  | Option                                            | Critical Illness \$15k Coverage                  |            |
|                                  | Dependent coverage                                | Employee Only                                    |            |
|                                  | • EE pre-tax                                      | USD 16.50 Monthly                                |            |
|                                  | <ul> <li>NC Flex Dental Plan</li> </ul>           | 01/01/2021 - 12/31/9999                          |            |
|                                  | Option                                            | Dental High Option                               |            |
|                                  | Dependent coverage                                | Employee+Child(ren)                              |            |
|                                  | EE pre-tax                                        | USD 96.36 Monthly                                |            |
|                                  | <ul> <li>Dependents</li> </ul>                    |                                                  |            |
|                                  | Mary Leach                                        | 01/01/2016 - 12/31/9999                          | Child      |
|                                  | <ul> <li>Enhanced 80/20 Plan</li> </ul>           | 01/01/2021 - 12/31/9999                          |            |
|                                  | Option     Dependent coverage                     | Enhanced 80/20 Non Smoker<br>Employee+Child(ren) |            |
|                                  | Dependent coverage     EE pre-tax                 | USD 305.00 Monthly                               |            |
|                                  | ER costs                                          | USD 521.96 Monthly                               | *          |
|                                  | En cosos                                          | 030 321.50 Hondily                               | -          |
| 4 1                              |                                                   |                                                  | 4 1        |

13. Click the **Display** & Display button.

| Display Health Plans (0167)                                                                                                    |                        |  |  |  |
|----------------------------------------------------------------------------------------------------|------------------------|--|--|--|
| la 🔉 🔊                                                                                                    |                        |  |  |  |
| Personnel No80001036EEGroupASPA EmployEESubgroupA1FT N-FLSACStart01/01/2021                                                                                                    | OT Perm Statu Active   |  |  |  |
| Plan data Administration                                                                                                    |                        |  |  |  |
| General plan data         Benefit area       NC State of NC         Plan type       ACCT         Accot Accident Plan         Benefit plan       ACCT         NC Flex Accident Plan         Health Plan Option       ACCT         Dependent Coverage       EE         Employee Only |                        |  |  |  |
| Planning Parameters<br>Cost Rule Variant                                                                                                    | ACT1 ACCT Cost EE Only |  |  |  |

**NOTE**: To display additional details behind a line item, highlight the line and click Display.

**IMPORTANT**: Do not use the Change button to make any changes to an employee's benefits. This may cause inaccurate data to be passed to the benefit vendors. Change the record using the PA30 transaction.

- 12. Click the **Back** (F3) 🪾 button.
- 13. Click the Exit (F3) 🧐 button.

The system task is complete.

#### Change Record

- 9/29/16 New BPP format; updated all screen captures due to SAP upgrade to SAPGUI 7.40 L. Brown
- 3/19/21 Updated format, assigned reference number, and made accessible C. Ennis
- 6/24/21- Updated images, numbered steps, and added alt text. L. Lee